# Read PDF

# ECDL ONLINE ESSENTIALS PART 2 USING OUTLOOK 2013

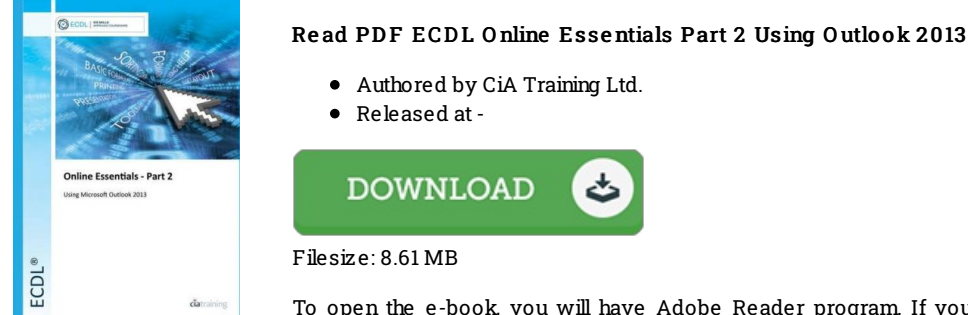

To open the e-book, you will have Adobe Reader program. If you do not have Adobe Reader already installed on your computer, you can download the installer and instructions free from the Adobe Web site. You can download and install and conserve it to the personal computer for in the future read through. Be sure to clickthis download buttonabove to download the ebook.

## Re vie ws

A really awesome ebook with perfect and lucid reasons. Indeed, it is engage in, still an amazing and interesting literature. I am just very easily could possibly get <sup>a</sup> satisfaction of reading <sup>a</sup> composed publication.

### -- Pe tra Kuphal

Without doubt, this is actually the best job by any publisher. It is writter in basic phrases instead of difficult to understand. You will like the way the author publish this publication.

#### -- Dr. Marvin De cko <sup>w</sup>

An extremely great ebook with lucid and perfect explanations. It is full of knowledge and wisdom Its been printed in an exceedingly straightforward way in fact it is merely right after i finished reading through this publication by which really transformed me, alter the way i believe.

-- Spencer Fritsch